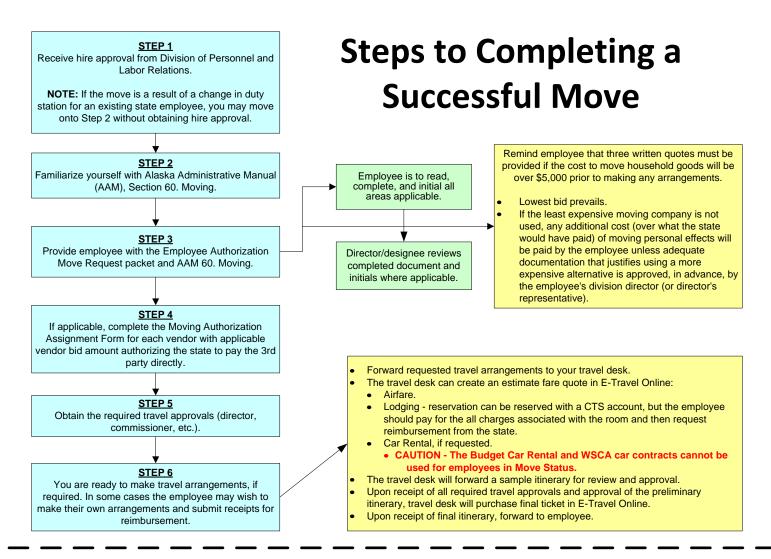

## AFTER THE MOVE HAS OCCURED

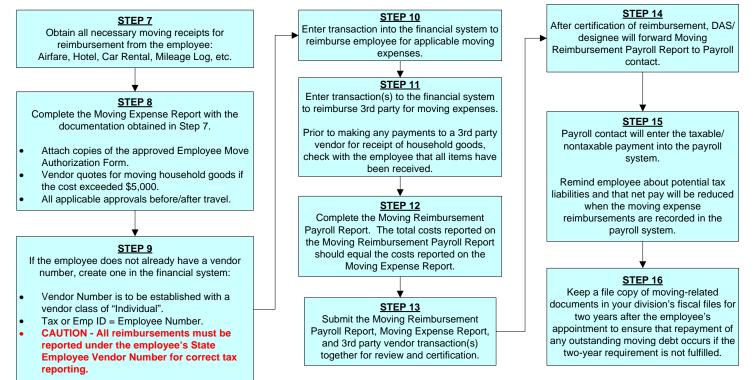